# **Statsmodels** Econometric and Statistical Modeling with Python

 $\mathsf{Skipper}\ \mathsf{Seabold}^1 \quad$  Josef Perktold $^2$ 

<sup>1</sup>Department of Economics American University

<sup>2</sup>CIRANO University of North Carolina at Chapel Hill

Python for Scientific Computing Conference, 2010

<span id="page-0-0"></span> $\Omega$ 

#### **Outline**

- 1 [Introduction](#page-2-0)
	- **[Statsmodels](#page-2-0)**
	- [Open Source and Statistics](#page-4-0)
- 2 [Statsmodels: the Package](#page-6-0)
	- **•** [Development](#page-6-0)
	- **•** [Design](#page-8-0)
- 3 [Examples](#page-13-0)
	- [Regression](#page-13-0)
	- **[Generalized Linear Model](#page-16-0)**
	- [Heteroskedasticity](#page-18-0)
	- **•** [Testing Linear Restrictions](#page-21-0)
	- **[Robust Linear Models](#page-27-0)**

#### 4 [Outlook and Summary](#page-28-0)

 $E|E$   $\Omega$ 

**[Statsmodels](#page-2-0)** [Open Source and Statistics](#page-4-0)

<span id="page-2-0"></span> $E|E \cap Q$ 

#### What is statsmodels?

- A library for statistical and econometric analysis in Python
- Useful for users of R, GAUSS or MATLAB as well as SAS, Stata, SPSS, NLOGIT, gretl, or eViews.
- Statistical, Financial Econometric, and Econometric models

**[Statsmodels](#page-2-0)** [Open Source and Statistics](#page-4-0)

4 **D** F

 $E \rightarrow E E$   $E \rightarrow Q Q$ 

## Background and Overview

- Jonathan Taylor −→ SciPy (models) −→ NIPY−→ GSoC
- Now distributed as a SciKit
- Main developers from economics
- Consistent design for general statistical modeling

**[Statsmodels](#page-2-0)** [Open Source and Statistics](#page-4-0)

 $\leftarrow$   $\Box$ 

<span id="page-4-0"></span>三日 りょい

E K

## State of the Union

- $\bullet$  R for applied statistics
- **•** Econometrics mainly proprietary software
	- Proprietary: GAUSS, MATLAB (time series/macro), Stata, SAS, NLOGIT, etc.
	- FLOSS: R (Finance, theoretical), gretl (both GPL)

**[Statsmodels](#page-2-0)** [Open Source and Statistics](#page-4-0)

KH → K 그 → K 그 → 그님 → YO →

## Python and Statistics

- Growing call for FLOSS in economic research and Python to be the language of choice for applied and theoretical econometrics
	- Choirat and Seri (2009), Bilina and Lawford (2009), Stachurski (2009), Isaac (2008)
- Finance/ SEC Asset Backed Securities
	- "we are proposing to require, along with the prospectus filing [in XML], the filing of a computer program of the contractual cash flow provisions expressed as downloadable source code in Python"
- Related packages: PyMC, scikits-learn, PyMVPA, NIPY (nitime), matplotlib, PyTables, Biopython, Pyentropy, pandas, larry

[Development](#page-6-0)

## Test-Driven Development

- TDD
- Reliability and Accuracy
- **•** Transparency

4. 0. 8. ∢ 母

 $\rightarrow$ × D.  $\mathcal{A}$  $\rightarrow$ 

Ε

<span id="page-6-0"></span>信目 めすび

[Development](#page-6-0) **[Design](#page-8-0)** 

#### Development Workflow

- **•** Supports TDD
- Branches vs. Trunk
- Sandbox and code review
- Test results (R, Stata, SAS, Monte Carlo)

€⊡

 $F = \Omega$ 

э -b

[Development](#page-6-0) **[Design](#page-8-0)** 

#### What is a Model?

- Object for data reduction
- Data: Endogenous and Exogenous
	- Terminology: Dependent/Independent, Regressand/Regressor, Response/Explanatory

<span id="page-8-0"></span> $E|E \cap Q$ 

- Statistical theory provides the relationship between the two
- Naturally leads to OO design

[Development](#page-6-0) **[Design](#page-8-0)** 

• Base class: Model

```
class Model ( object ):
    def init ( self, endog, exog=None ):
         self. endog = endogif exog is not None:
             self. exog = exogdef fit (self):
         . . .
    def predict (self):
         . . .
```
K ロ K K ④ K K E K K E K C E H E YO Q C

[Development](#page-6-0) [Design](#page-8-0)

## Implementation Con't

Inheritance: LikelihoodModel

```
class Likelihood Model (Model):
    def init ( self, endog, exog=None ):
         super (Likelihood Model, self). init (endog,
                exog )
         self.initialize()
    def initialize (self):
         pass
    def fit \left( self, start params=None, method='newton',
             maxiter = 100, full output=True,
             disp=True, fargs = (), callback=None,
             r e t a l l = F a l s e , ** kwargs ) :
         . . .
         return Likelihood Model Results (self, ...)
```
K ロ > K A D → K 로 > K 로 → C 코 = K A Q C

[Development](#page-6-0) **[Design](#page-8-0)** 

#### Implementation Con't

**•** Results Objects

```
class Likelihood Model Results (Results, LLMTests):
    def init ( self , model , ... ) :
          self. model = model
          . . .
```
K ロ K K @ K K ミ K K ミ K - ミ|ㄹ YO Q Q

[Development](#page-6-0) **[Design](#page-8-0)** 

# Package Overview

- **•** Main model modules
	- regression
	- $\bullet$  glm
	- rlm
	- **o** discretemod
	- contrast
- **Convenience functions** 
	- Descriptive Statistics, SimpleTable, Foreign I/O, ...
- **•** Datasets
- **•** Examples

4 **D F** 

<span id="page-12-0"></span>■■■ ゆすじ

э  $\rightarrow$ 

<span id="page-13-0"></span>[Regression](#page-13-0) [Generalized Linear Model](#page-16-0) **[Heteroskedasticity](#page-18-0)** [Testing Linear Restrictions](#page-21-0) [Robust Linear Models](#page-27-0)

## Regression Example

• Import conventions

 $\gg$  import scikits statsmodels as sm

- OLS:  $Y = X\beta + \varepsilon$  where  $\varepsilon \sim N(0, \sigma^2)$
- Notation: *params* ≡ β

```
\gg data = sm. datasets. longley. load ()
\gg data. exog = sm. add constant ( data. exog )
\gg ols model = sm . OLS( data . endog , data . exog )
\gg ols results = ols model . fit ( )
>> ols results . params
array([11.50618723e+01, -3.58191793e-02,-2.02022980 \text{ e} + 00, -1.03322687 \text{ e} + 00.
         −5.11041057 e −02, 1. 8 2 9 1 5 1 4 6 e+03,
         -3.48225863e + 06]K ロ K K @ K K 동 K X 동 K (동) N 동(동) ◇ Q ⊙
```
[Regression](#page-13-0) [Generalized Linear Model](#page-16-0) [Heteroskedasticity](#page-18-0) [Testing Linear Restrictions](#page-21-0) [Robust Linear Models](#page-27-0)

<span id="page-14-0"></span>K ロ K K ④ K K E K K E K C E H E YO Q C

## Regression Example Con't

A peak inside the *RegressionResults* object

```
\gg [ for in dir ( ols results ) if not
\ldots startswith ('')]
['HC0_se', 'HC1_se', 'HC2_se', 'HC3_se', 'aic', 'bic',
'bse', 'centered tss', 'conf int', 'cov params',
'df model', 'df resid', 'ess', 'f p value', 'f test',
' fitted values', 'fvalue', 'initialize', 'llf',
' model', 'mse model', 'mse resid', 'mse total',
'nobs', 'norm resid', 'normalized cov params',
' params', ' p v a l u e s', ' r e s i d', ' r s q u a r e d',
' rsquared adj', 'scale', 'ssr', 'summary', 't',
't test', 'uncentered tss', 'wresid']
```
<span id="page-15-0"></span>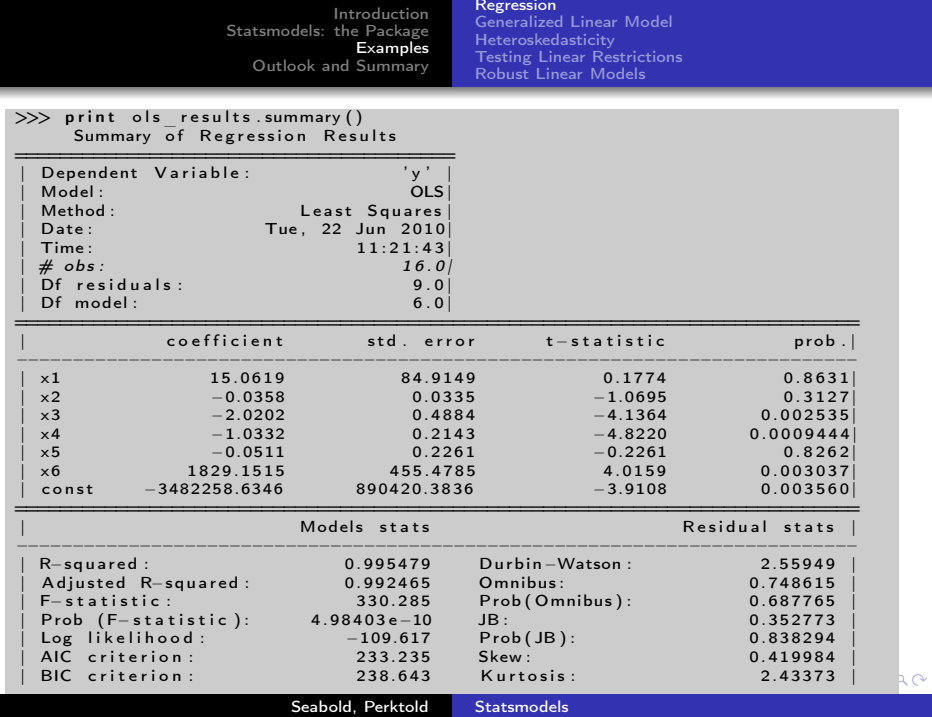

[Regression](#page-13-0) [Generalized Linear Model](#page-16-0) [Heteroskedasticity](#page-18-0) [Testing Linear Restrictions](#page-21-0) [Robust Linear Models](#page-27-0)

<span id="page-16-0"></span>K ロ K K ④ K K ミ K K E K 그러는 K G Q Q

# GLM Example

- *Y* =  $g(X\beta)$  +  $\varepsilon$  where, in this case, *Y* ∼  $B(\cdot)$  and  $g^{-1}$  is the link function such that  $\mu_y = g^{-1}(X\beta)$
- Jeff Gill's STAR data

```
\gg data = sm. datasets. star98. load ()
\gg data. exog = sm. add constant ( data. exog )
\gg links = sm. families. links
\gg glm bin = sm . GLM( data . endog, data . exog,
                fa mily=sm. fa milies. Binomial (\lim k=links. logit)
\gg trials = data.endog.sum(axis = 1)
\gg glm results = glm bin fit ( data weights = trials )
```
[Regression](#page-13-0) [Generalized Linear Model](#page-16-0) **[Heteroskedasticity](#page-18-0)** [Testing Linear Restrictions](#page-21-0) [Robust Linear Models](#page-27-0)

**K ロ ▶ K 御 ▶ K K** 

∍

**SIL**  $\rightarrow$  $\rightarrow$   $F = \Omega$ 

# GLM Example Con't

Look at interquartile difference in predicted success between groups

>>> means = d a t a . exog . mean ( a x i s =0) >>> means25 = means . copy ( ) >>> means75 = means . copy ( ) >>> from s c i p y . s t a t s im p o r t s c o r e a t p e r c e n t i l e a s sa p >>> means25 [ 0 ] = sa p ( d a t a . exog [ : , 0 ] , 25 ) >>> means75 [ 0 ] = sa p ( d a t a . exog [ : , 0 ] , 75 ) >>> r e s p 2 5 = glm\_bin . p r e d i c t ( means25 ) >>> r e s p 7 5 = glm\_bin . p r e d i c t ( means75 ) >>> p r i n t "%4.2 f ␣ p e r c e n t " % ( ( r e s p 7 5−r e s p 2 5 )∗1 0 0 ) −11.88 p e r c e n t

[Regression](#page-13-0) [Generalized Linear Model](#page-16-0) [Heteroskedasticity](#page-18-0) [Testing Linear Restrictions](#page-21-0) [Robust Linear Models](#page-27-0)

<span id="page-18-0"></span>K ロ ▶ K 何 ▶ K 로 ▶ K 로 ▶ 그리는 K) Q (^

## Robust Standard Errors

**Bill Greene's credit card data model.** 

 $AVGEXP = \beta_1 + \beta_2AGE + \beta_3INC + \beta_4INC^2 + \beta_5 OWNRENT$ 

```
\gg data = sm. datasets. ccard. load ()
\gg data. exog = sm. add constant ( data. exog )
\gg ols fit = sm . OLS( data . endog, data . exog). fit ( )
```
- Problem: variance of errors might be assumed to increase with income (though we might not know exact functional form).
- Consequence: standard errors are underestimated.

[Regression](#page-13-0) [Generalized Linear Model](#page-16-0) [Heteroskedasticity](#page-18-0) [Testing Linear Restrictions](#page-21-0) [Robust Linear Models](#page-27-0)

重目 のへぐ

## Robust Standard Errors con't

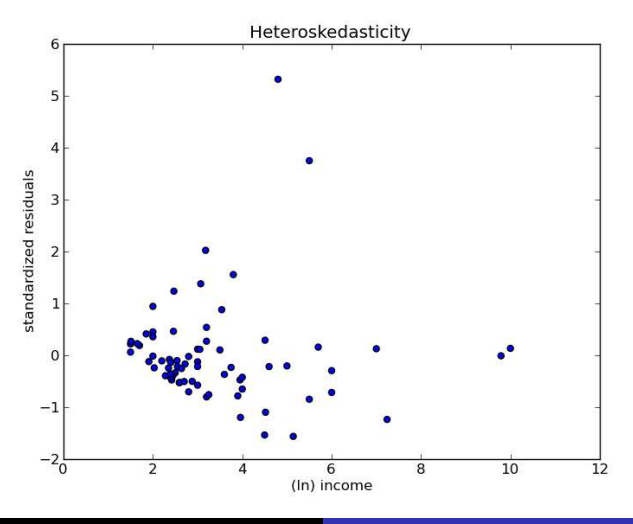

Seabold, Perktold [Statsmodels](#page-0-0)

[Regression](#page-13-0) [Generalized Linear Model](#page-16-0) [Heteroskedasticity](#page-18-0) [Testing Linear Restrictions](#page-21-0) [Robust Linear Models](#page-27-0)

## Robust Standard Errors Con't

White (1980) Robust Standard Errors: HC0

$$
SE(\beta) = \sqrt{diag\left((X'X)^{-1}X'\hat{\epsilon}_i^2X(X'X)^{-1}\right)}
$$

**O** Small sample analogues MacKinnon and White (1985): HC1

$$
SE(\beta) = \sqrt{diag\left(\frac{n}{n-k-1}(X'X)^{-1}X'\hat{\varepsilon}_i^2X(X'X)^{-1}\right)}
$$

```
>> ols fit . HC1 se
array([3, 42264107, 92.12260235, 7.19902694]9 5 . 5 6 5 7 3 1 4 4 , 2 2 0 . 7 9 4 9 5 2 3 7 ] )
\gg ols fit . bse
array([ 5.51471653, 80.36595035, 7.46933695,8 2 . 9 2 2 3 2 3 5 7 , 1 9 9 . 3 5 1 6 6 4 8 5 ] )
\gg ols fit .t ()array([ -0.55883453, 2.91599895, -2.00778788,0.33695279, -1.189588831\gg ols fit . params/ols fit . HC1 se
array (\overline{) -0.90041987}, 2.54386026, -2.08317656,
         0.29237372, -1.074057681K ロ > K A D → K 로 > K 로 → C 코 = K A Q C
```
[Regression](#page-13-0) [Generalized Linear Model](#page-16-0) [Heteroskedasticity](#page-18-0) [Testing Linear Restrictions](#page-21-0) [Robust Linear Models](#page-27-0)

## Linear Restrictions Example

Consider the following static investment function for a macro economy

$$
\ln I_t = \beta_1 + \beta_2 \ln Y_t + \beta_3 i_t + \beta_4 \Delta p_t + \beta_5 t + \varepsilon_t
$$

**•** Suppose we believe that investors care *only* about real interest rates, that the marginal propensity to invest is unity, and that there is no linear time trend.

$$
\ln l_t = \beta_1 + \ln Y_t + \beta_3 (i_t - \Delta p_t) + \varepsilon_t
$$

• In terms of the first model, this implies

$$
\begin{aligned} \beta_3+\beta_4&=0\\ \beta_2&=1\\ \beta_5&=0 \end{aligned}
$$

<span id="page-21-0"></span> $E|E$   $\Omega$ 

[Regression](#page-13-0) [Generalized Linear Model](#page-16-0) **[Heteroskedasticity](#page-18-0)** [Testing Linear Restrictions](#page-21-0) [Robust Linear Models](#page-27-0)

**K ロ ▶ K 御 ▶ K K** 

重

 $\rightarrow$  4  $\equiv$   $\rightarrow$   $\equiv$   $\equiv$   $\rightarrow$   $\cap$   $\cap$   $\cap$ 

## Linear Restrictions Example Con't

#### • In terms of linear restrictions we have

$$
R\beta = q
$$

where

$$
R = \left[ \begin{array}{rrrr} 0 & 1 & 0 & 0 & 0 \\ 0 & 0 & 1 & 1 & 0 \\ 0 & 0 & 0 & 0 & 1 \end{array} \right] \text{ and } q = \left[ \begin{array}{c} 1 \\ 0 \\ 0 \end{array} \right]
$$

[Regression](#page-13-0) [Generalized Linear Model](#page-16-0) [Heteroskedasticity](#page-18-0) [Testing Linear Restrictions](#page-21-0) [Robust Linear Models](#page-27-0)

K ロ > K A D → K 로 > K 로 → C 코 = K A Q C

## Linear Restrictions Example Con't

```
\gg data = sm. datasets. macrodata. load ()
\gg endog = np. log(data.data['realinv'][1:])\gg exog = data.data [['realgdp','tbilrate'.
                  ' in f | ' | | [ 1 : ] . view ((float, 3))
>> exog [:, 0] = np.log(exog[:, 0])\gg exog = sm. add constant ( exog , prepend=True )
\gg from scikits statsmodels sandbox tsa stattools
         import add trend # function will be moved
\gg exog = add trend ( exog , trend ='t')
\gg inv model = sm . OLS( endog, exog). fit ()
```
[Regression](#page-13-0) [Generalized Linear Model](#page-16-0) [Heteroskedasticity](#page-18-0) [Testing Linear Restrictions](#page-21-0) [Robust Linear Models](#page-27-0)

K ロ K K ④ K K E K K E K C E H E YO Q C

## Linear Restrictions Example Con't

>>> 
$$
R = [[0,1,0,0,0],[0,0,1,1,0],[0,0,0,0,1]]
$$
  
>>  $q = [1,0,0]$ 

**o** F-test with  $H_0$ :  $R\beta = \hat{q}$ .

```
\gg Ftest = inv model f test (R, q)\gg print Ftest
\leqF test: F=array ([ 194.4428894]]),
p = [[ 1.27044954 e −58]], df denom = 197, df num=3>
```
•  $\therefore$  we can reject the null hypothesis that  $R\beta = q$ .

<span id="page-25-0"></span>[Regression](#page-13-0) [Generalized Linear Model](#page-16-0) **[Heteroskedasticity](#page-18-0)** [Testing Linear Restrictions](#page-21-0) [Robust Linear Models](#page-27-0)

# Linear Restrictions as ANCOVA

- We have three groups of subjects that share a common covariate.
- Want to test that the mean effect on the three groups is the same.

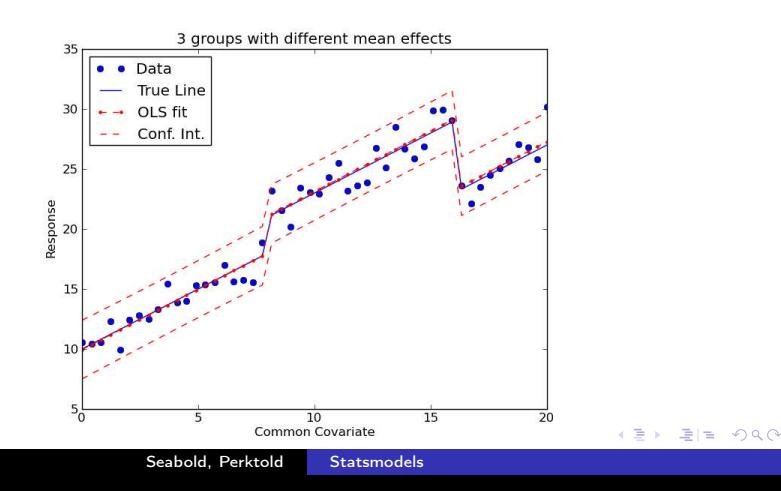

[Regression](#page-13-0) [Generalized Linear Model](#page-16-0) **[Heteroskedasticity](#page-18-0)** [Testing Linear Restrictions](#page-21-0) [Robust Linear Models](#page-27-0)

## Linear Restrictions as ANCOVA con't

**•** Define R for linear model with group dummies and a constant  $Y_i = \beta_1 X_i + \beta_2$  Group1 +  $\beta_3$  Group2 +  $\beta_4 + \varepsilon$ 

>>> ancova\_model = sm . OLS ( y , X ) . f i t ( ) >>> R = [ [ 0 , 1 , 0 , 0 ] , [ 0 , 0 , 1 , 0 ] ] >>> p r i n t ancova\_model . f \_ t e s t (R) <F t e s t : F=a r r a y ( [ [ 9 1. 6 9 9 8 6 8 4 7 ] ] ) , p = [ [ 8. 9 0 8 2 6 3 8 3 e −1 7 ] ] , df\_denom =46, df\_num=2>

O Or as ANOVA, f test is the same as scipy.stats.f oneway

>>> anova\_model = sm . OLS ( y , X [ : , 1 : ] ) . f i t ( ) >>> anova\_model . f \_ t e s t (R [ : , 1 : ] ) <F t e s t : F=a r r a y ( [ [ 1 2 2. 0 7 8 0 0 2 3 8 ] ] ) , p = [ [ 2. 4 3 9 7 4 5 3 8 e −1 9 ] ] , df\_denom =47, df\_num=2> >>> from s c i p y . impo r t s t a t s >>> s t a t s . f\_oneway ( y [ : 2 0 ] , y [ 2 0 : 4 0 ] , y [ 4 0 : ] ) ( 1 2 2. 0 7 8 0 0 2 3 8 3 7 9 9 7 6 , 2. 4 3 9 7 4 5 3 7 9 3 9 5 9 1 2e [−](#page-25-0)1[9\)](#page-27-0)

[Regression](#page-13-0) [Generalized Linear Model](#page-16-0) [Heteroskedasticity](#page-18-0) [Testing Linear Restrictions](#page-21-0) [Robust Linear Models](#page-27-0)

Ε

Þ.  $\rightarrow$  $\rightarrow$  <span id="page-27-0"></span>信目 めすび

## RLM Example

#### $\gg$  norms = sm. robust. norms  $\gg$  rlm model = sm . RLM( y , X, M=norms . HuberT ) . f it ( )

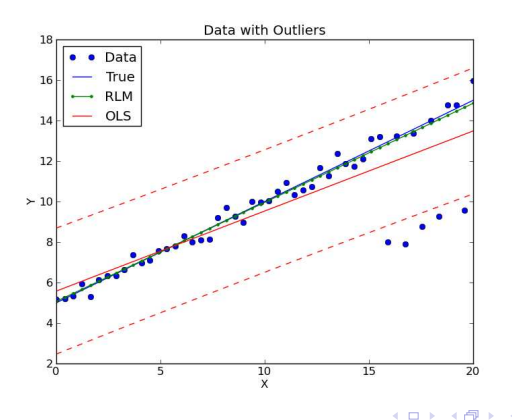

Seabold, Perktold [Statsmodels](#page-0-0)

## **Outlook**

#### • The sandbox and GSoC 2010

- Time series analysis and dynamic models, Panel data models, Nonparametric regression and kernel density estimators, System of equation models, and Maximum entropy estimators
- A What else?
	- R-like formula framework
	- Statistics-oriented data structures and analysis
- Want to get involved?
	- Mailing list: http://groups.google.ca/group/pystatsmodels or scipy-user

<span id="page-28-0"></span> $E^*$   $E^* = 0.99$ 

- Documentation: http://statsmodels.sourceforge.net/
- Blog: http://scipystats.blogspot.com/

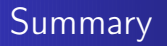

- Statsmodels is a library for statistical and econometric modeling in Python.
- Python is becoming a popular choice for statistical programming.
- A foundation for continuing development of statistics with the Python community.

<span id="page-29-0"></span> $E|E \cap Q$ 

#### For Further Reading I

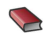

#### J. Stachurski.

*Economic Dynamics: Theory and Computation*. MIT Press, 2009.

R. Bilina and S. Lawford.

"Python for Unified Research in Econometrics and Statistics." July 4, 2009.

Available at SSRN: http://ssrn.com/abstract=1429822.

- **C.** Choirat and R. Seri.
	- "Econometrics with Python."

<span id="page-30-0"></span>*Journal of Applied Econometrics*. 24(4):698–704, 2009.

#### For Further Reading II

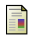

A. Isaac.

"Simulating Evolutionary Games: A Python-Based Introduction."

*Journal of Artificial Societies and Social Simulation.* 11(38), 2008.

Available at http://jasss.soc.surrey.ac.uk/11/3/8.html

<span id="page-31-0"></span> $\Omega$